# 浙江省教育考试院文件

浙教试院〔2024〕45 号

# 浙江省教育考试院关于做好 2019 届和 2023 届 高校毕业生职业发展状况及人才培养 质量调查工作的通知

各高等学校:

为进一步了解我省高校毕业生职业发展状况和人才培养质 量,经省教育厅同意,定于 2024 年 5 月 28 日正式启动对 2019 届、2023 届本专科高校毕业生及用人单位的调查工作。为确保工 作顺利实施, 现将有关事项通知如下:

### 一、切实提高思想认识

受省教育厅委托,我院负责全省高校毕业生职业发展状况及 人才培养质量调查已连续开展十二年。此项工作对提高高校办学 水平和人才培养质量具有重要意义,也是相关政策制定的重要参

 $- 1 -$ 

考。各高校要进一步加强领导,提高认识、高度重视,本着对学 生负责、对学校事业发展负责的原则,认真做好本校 2019 届、2023 届本专科毕业生及用人单位的调查工作。

#### 二、确保调查数据客观真实

数据的真实有效是确保调查研究结果科学性的前提。各高校 务必严格遵守实事求是的原则,不得指使或组织无关人员网上作 答、弄虚作假。省教育考试院将对调查结果进行核对、审查,如 发现弄虚作假的,将上报省教育厅按规定严肃处理。

### 三、确保调查的公信力

为保证调查的公信力,使毕业生及用人单位充分了解并积极 参与该项调查,各高校要及时将《关于开展浙江省高校毕业生职 业发展状况及人才培养质量跟踪调查的公告》(附件 1)和《问 卷答题操作手册》(附件 2)通过学校官网主页、微信公众号或 易于学生获知的途径公布,时间为 1 个月。在调查工作正式实施 后,学校管理员可通过辅导员、班主任和校友,利用 QQ、微信、 短信、电话等渠道,敦促毕业生及用人单位参与本项调查。

### 四、积极做好沟通服务工作

自 5 月 28 日起,省教育考试院将抽取部分 2019 届、2023 届 本专科毕业生及用人单位,进行电话调查,或发送邀请短信,进 行在线问卷调查,收到短信邀请的毕业生或用人单位可登录毕业 生调查问卷系统或从微信公众号进入调查问卷系统作答。

### 五、其他事项

本项调查工作相关政策咨询可联系省教育考试院评估部孙 铁燕, 电话: 0571-88908512;技术咨询联系王佳瑶, 电话: 0571-88907533。联系地址:杭州市西湖区蔷薇弄 6 号浙江省教育 考试院评估部,邮政编码: 310012。

附件: 1.关于开展浙江省高校毕业生职业发展状况及人才培 养质量跟踪调查的公告

2.问卷答题操作手册

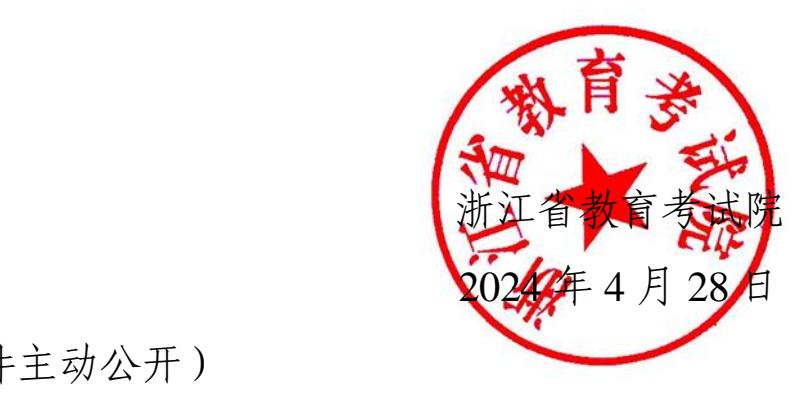

(此件主动公开)

# 关于开展浙江省高校毕业生职业发展状况 及人才培养质量跟踪调查的公告

为全面了解我省高校毕业生就业情况及人才培养质量,进一 步推进高等教育高质量发展,浙江省教育厅委托浙江省教育考试 院每年开展"浙江省高校毕业生职业发展状况及人才培养质量跟 踪调查"工作。调查工作主要通过电话调查、在线问卷调查方式进 行。

经研究,将于 2024 年 5 月 28 日正式启动对 2019 届、2023 届本专科高校毕业生及用人单位的调查工作,2024 年 6 月 28 日 结束。请接到调查电话的毕业生或用人单位认真作答,请收到邀 请短信的毕业生或用人单位,根据短信提示的答题途径及时登录, 在线填写调查问卷并提交。未收到邀请的毕业生或用人单位,不 用参与调查。

浙江省教育考试院

### 2024 年 4 月 28 日

 $-4 -$ 

附件 2

## 问卷答题操作手册

### 一、毕业生答题方式

收到邀请短信的毕业生使用浏览器访问毕业生跟踪调查网 门户,进入毕业生调查入口回答问卷。

(一)进入网站

1. 打开电脑浏览器,在地址栏输入: [https://gzdc.zjzs.net/web/](https://gzdc.zjzs.net/web/，)。

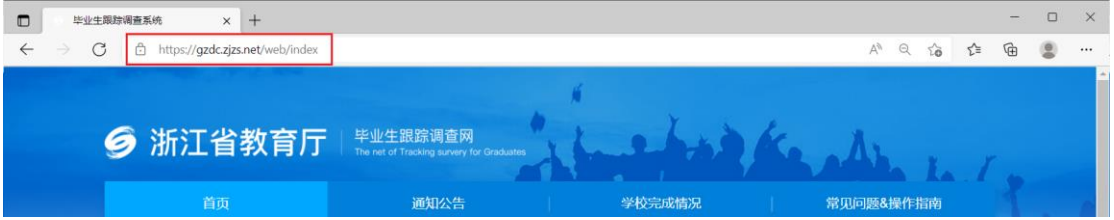

2.手机微信公众号扫描二维码。

(公众号:《浙江考试》, 微信号: zjsjyksywx)

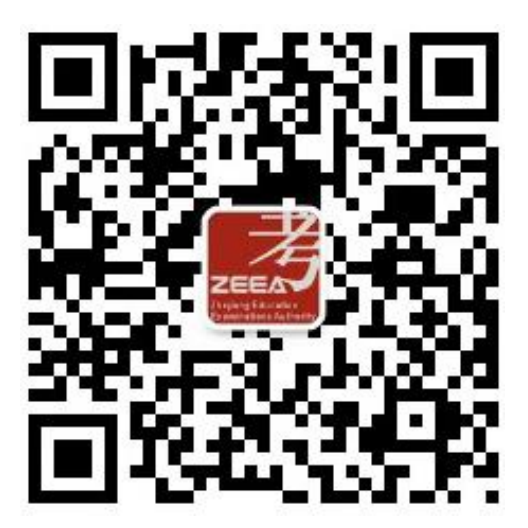

(二)调查入口

进入网站首页后,点击毕业生调查入口进入入口页面。

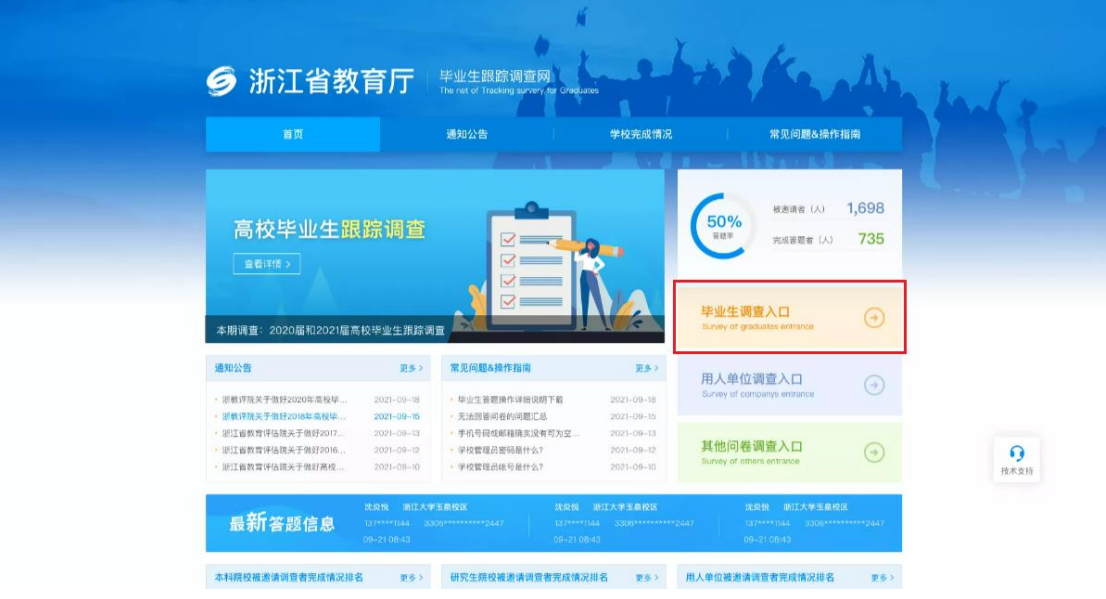

(三)验证方式

输入毕业生上报给毕业学校的身份证号、手机号码,填写 图形验证码,点击【免费获取验证码】,输入验证码后,点击 【提交并验证】,验证通过后进入答题页面。

说明: 验证码有效时长为 5 分钟, 每天最多发送 5 条验证 码。

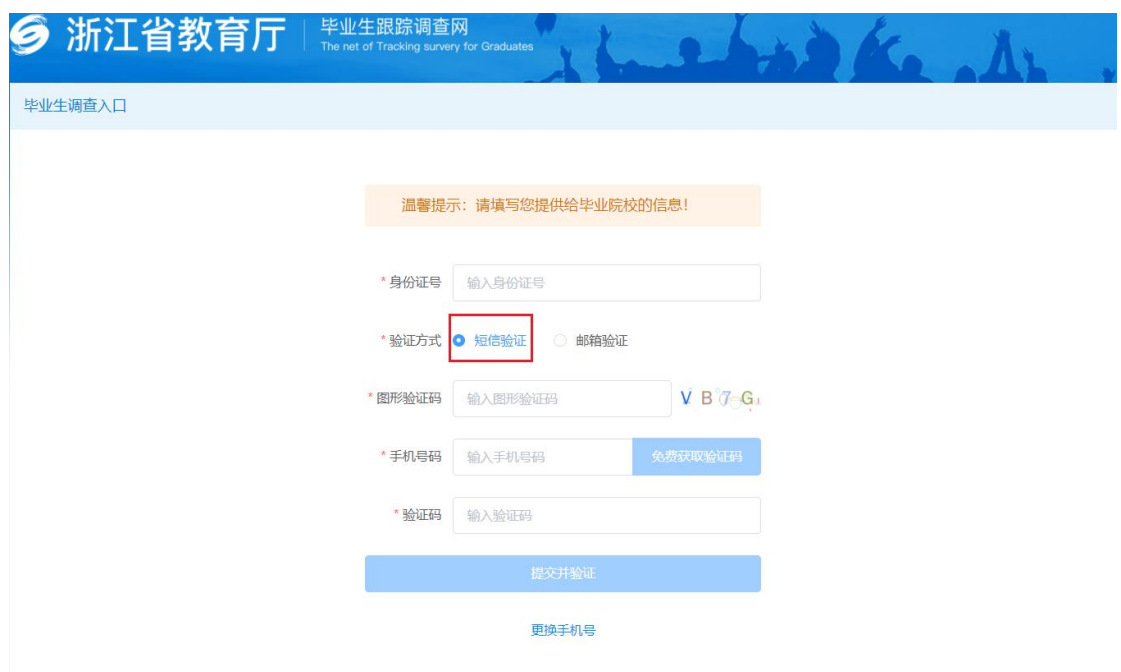

(四)问卷列表页面

验证通过后,系统自动进入问卷列表页面,毕业生需对收 集中的问卷进行答卷,非收集中状态的问卷不可答卷。如图:

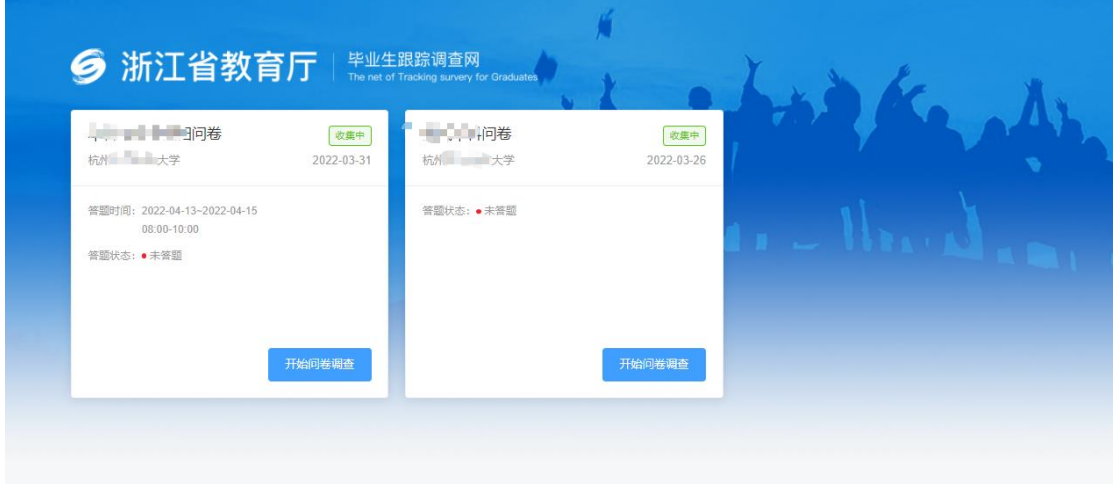

### (五)答题页面

点击【开始回答问卷】,开始答题。

#### 2020 - 早学业生调查问卷-勿删

#### 请大家认真作答

- \*1. 您属于哪个民族
	- 汉族
	- 少数民族
	- 其它
- \*2. 您当前的学历是
	- 专科
	- 本科
	- 本科在读
	- 硕士在读
	- 其它

#### \*3. 您现在的职业发展类型

- 受雇工作 (就业)
- 自主创业
- 自由职业 (主要指以个体劳动获取劳动报酬的职业状态)
- 升学 (国内读硕/博、专升本、出国留学等)
- 尚在待业 (包括暂时待业准备考研、考公等)
- 其它 (包括参军、支教、支农、支医、"村官"、两项计划等)
- \*4. 在大学期间,您担任过(只选最高层次学生干部的选项)
	- 校学生会的主要干部 (学生会部门副部长以上)
	- 院 (系) 学生会的主要干部 (副部长以上) 或班长、团支书、校级学生社团负责人
	- 其它一般学生干部 (包括社会实践活动社团/志愿者组织的组织者)
	- 没担任过学生干部

### (六)完成答题 完成答题后,点击【提交】即可。

\* 321. 您对母校各方面满意度如何评价

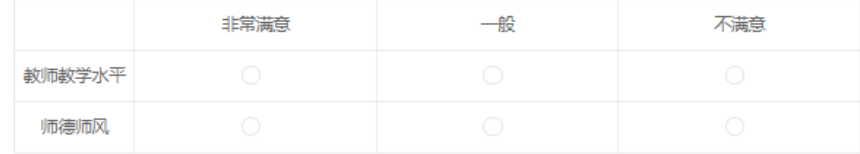

\* 322. 请留下您的手机号 (请务必正确填写)

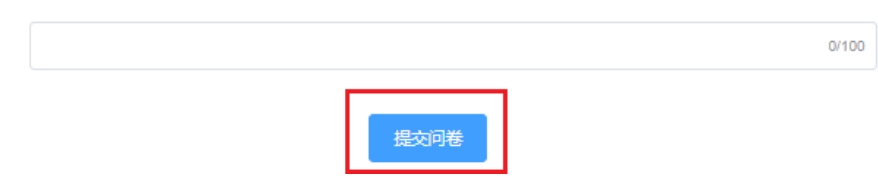

### 二、用人单位答题方式

收到邀请短信的用人单位使用浏览器访问毕业生跟踪调查 网门户,进入用人单位调查入口回答问卷。

(一)进入网站

1. 打开电脑浏览器,在地址栏输入: [https://gzdc.zjzs.net/web/](https://gzdc.zjzs.net/web/，)。

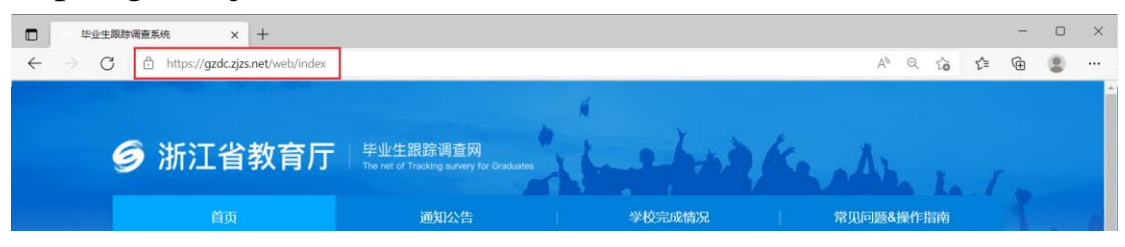

2.手机微信公众号扫描二维码

(公众号:《浙江考试》, 微信号: zjsjyksywx)

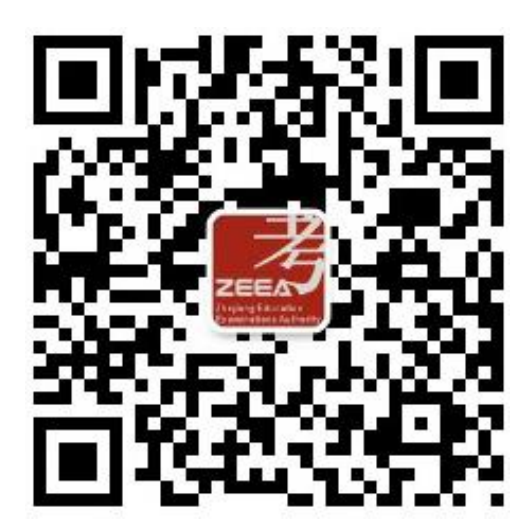

(二)调查入口

进入网站首页后,点击用人单位调查入口进入入口页面。

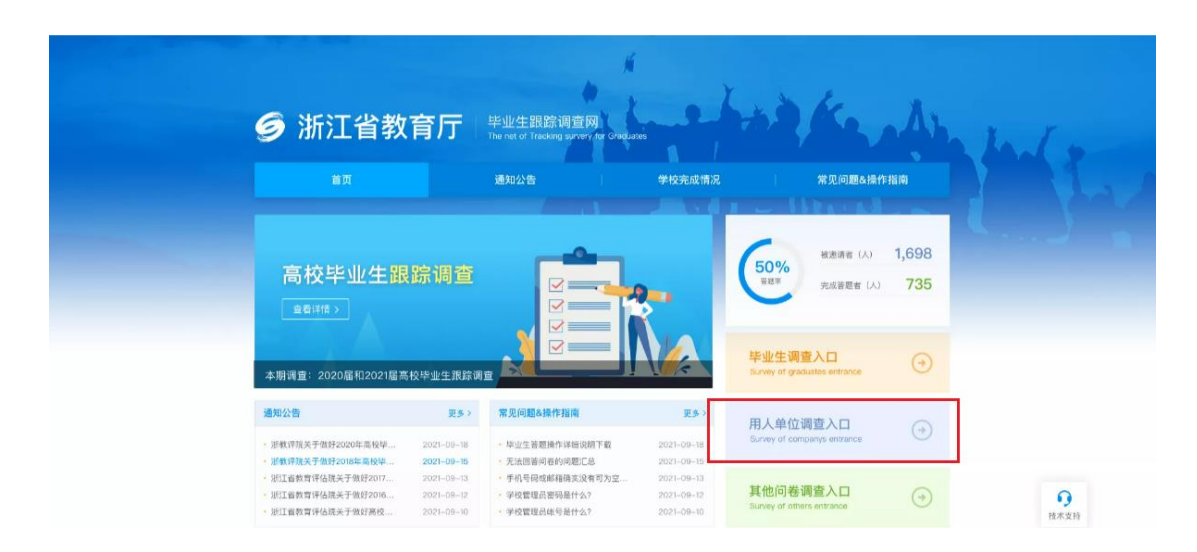

(三)验证方式

输入用人单位上报给高校的手机号码,填写图形验证码, 点击【免费获取验证码】,输入验证码后,点击【提交并验证】, 验证通过后进入答题页面。

说明: 验证码有效时长为 5 分钟, 每天最多发送 5 条验证 码。

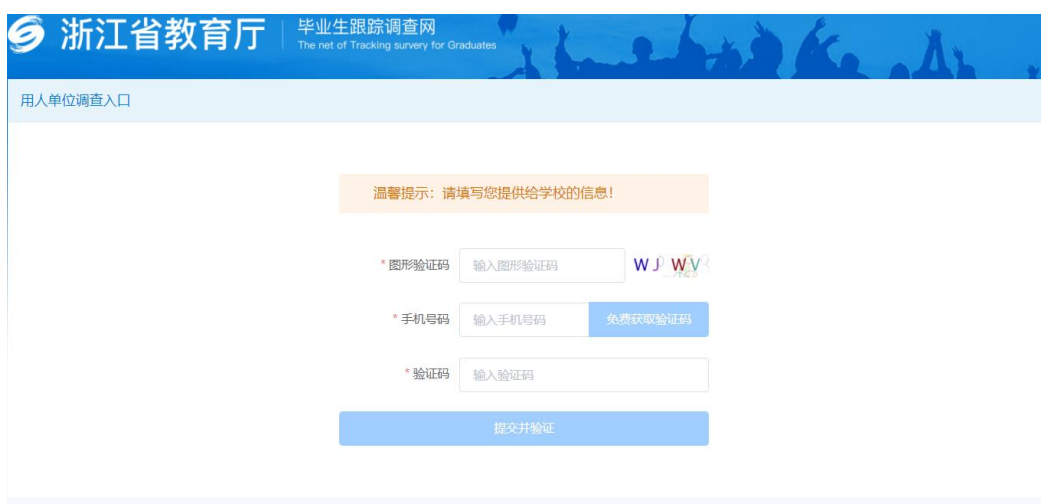

(四)问卷列表页面

验证通过后,系统自动进入问卷列表页面,因可能存在多 个高校毕业生在该用人单位就业,所以需回答多份关联不同高 校的问卷,非收集中状态的问卷不可答卷。如图:

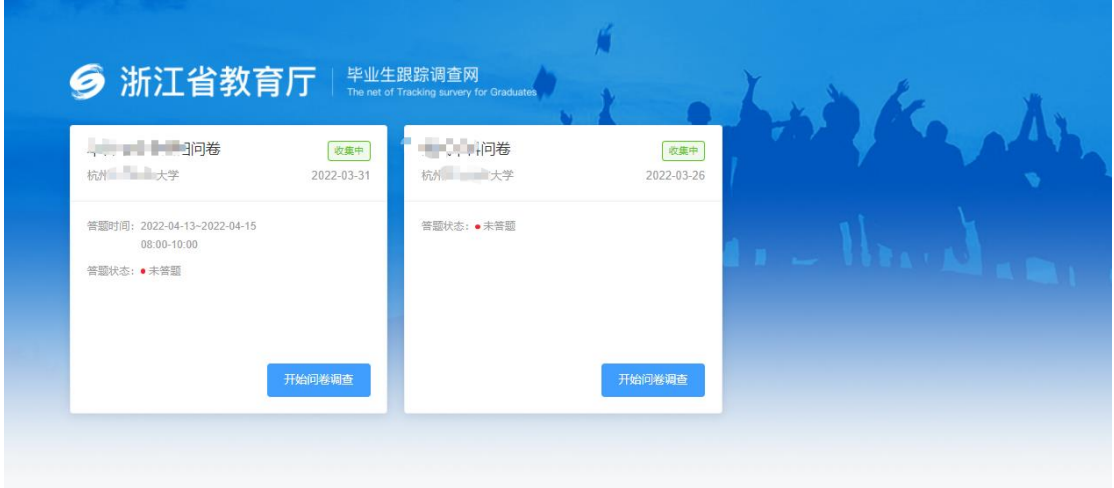

(五)答题页面

点击【开始回答问卷】,开始答题。

(六)完成答题

完成答题后,点击【提交】即可。

抄送:省教育厅高教处、职成教处,省教育发展中心。

浙江省教育考试院办公室 2024 年 4 月 28 日印发

 $- 12 -$